# **Κεφάλαιο 3ο Μετασχηµατισµοί συντεταγµένων**

## **Εισαγωγή**

Στο 1<sup>ο</sup> Κεφάλαιο αναλύσαµε βασικές εντολές σχεδίασης, µέσω των οποίων ο προγραµµατιστής µπορεί να να καθορίσει τις συντεταγµένες της σκηνής στις οποίες επιθυµεί να σχεδιάσει γεωµετρικά σχήµατα. Ωστόσο υπάρχουν περιπτώσεις στις οποίες είναι επιθυµητή η επιβολή ενός µετασχηµατισµoύ συντεταγµένων ή µιας αλυσίδας µετασχηµατισµών συντεταγµένων, πριν τον προσδιορισµό της θέσης στην οποία θα σχεδιαστεί ένα σηµείο. Ουσιαστικά επιθυµούµε, µε τον ορισµό ενός σηµείου µε συντεταγµένες και βάσει ενός κανόνα αντιστοίχισης, το σηµείο να αποδοθεί σε µια θέση της σκηνής µε ( ) *x*, *y*,*z* συντεταγµένες ( ). *x*', *y*',*z*'

Στο κεφάλαιο αυτό αναλύεται η λογική που ακολουθεί η µηχανή της OpenGL, σε ό,τι αφορά την εφαρµογή µετασχηµατισµών συντεταγµένων. Παρουσιάζονται τα µητρώα στοιχειωδών µετασχηµατισµών και οι αντίστοιχες εντολές ορισµού τους. Επιπλέον αναλύεται η διαδικασία καθορισµού σύνθετων µετασχηµατισµών, οι οποίοι παράγονται από τη συνδυασµένη εφαρµογή στοιχειωδών γραµµικών µετασχηµατισµών.

### **3.1 Συντεταγµένες µοντέλου – Μετασχηµατισµός µοντέλου**

Εκ πρώτης όψεως, η διαδικασία αντιστοίχισης ενός σηµείου σε µια θέση διαφορετική από την αρχικά δηλωµένη, πιθανόν να φαίνεται µια άσκοπη διαδικασία στον προγραµµατιστή. Ωστόσο, υπάρχουν περιπτώσεις στις οποίες ένας τέτοιος κανόνας αντιστοίχισης αποδεικνύεται αναγκαίος.

α) Η χρησιµότητα των µετασχηµατισµών συντεταγµένων αναδεικνύεται στην περίπτωση που χρησιµοποιούµε ένα γεωµετρικό σχήµα που έχει οριστεί από τρίτο προγραµµατιστή σε µια display list. Στην περίπτωση που ο τρίτος προγραµµατιστής κατασκευάζει µια λίστα απεικόνισης, ορίζει ένα σύνθετο σχήµα σε ένα βολικό για αυτόν σύστηµα συντεταγµένων. Συνήθως ορίζει το σχήµα κοντά στην αρχή των αξόνων. Το εύρος των συντεταγµένων στο οποίο εκτείνεται το σχήµα επιλέγεται αυθαίρετα ή βάσει της κοινής λογικής. Οι συντεταγµένες µε τις οποίες δηλώνεται ένα προτύπο σχήµα σε µια λίστα απεικόνισης συχνά αναφέρονται ως **συντεταγµένες µοντέλου**.

Ωστόσο, είναι προφανές ότι, στην πλειοψηφία των περιπτώσεων, οι συντεταγµένες µοντέλου δεν εκφράζουν την επιθυµητή θέση ή/και τις επιθυµητές διαστάσεις µε τις οποίες επιθυµεί να αποδώσει ένας χρήστης το σχήµα στη σκηνή του. Επιπλέον, εάν ο χρήστης της λίστας επιθυµεί να επαναχρησιµοποιήσει τον κώδικά της για τη σχεδίαση πολλαπλών σχηµάτών στην ίδια σκηνή, θα ήταν αδύνατο να το επιτύχει µε

απλή εκτέλεση της λίστας απεικόνισης. Κάθε εκτέλεση της λίστας απεικόνισης θα σχεδίαζε το σχήµα στην ίδια (αρχικά καθορισµένη) θέση και µε τις ίδιες διαστάσεις που έχουν οριστεί στη λίστα απεικόνισης. Είναι λοιπόν εµφανές ότι σε ορισµένες περιπτώσεις επιθυµούµε να επιβάλλουµε µετασχηµατισµούς που µετασχήµατίζουν τις συντεταγµένες του πρότυπου σχήµατος σε κατάλληλες θέσεις και µε κατάλληλες διαστάσεις στη σκηνή όπως φαίνεται στο σχ. 3.1.

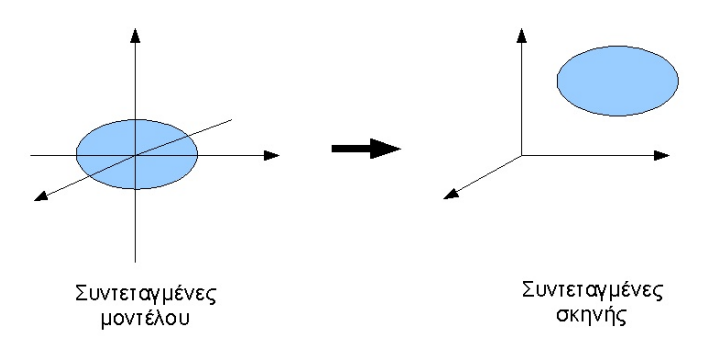

Σχ. 3.1: Παράδειγµα µετασχηµατισµού µοντέλου

Ο µετασχηµατισµός αυτός ονοµάζεται **µετασχηµατισµός µοντέλου** (**modelview transformation**) και εκτελείται ορίζοντας ένα µητρώο µετασχηµατισµού το οποίο καθορίζει τις συντεταγµένες σκηνής (*x*', *y*',*z*') που θα αντιστοιχιστούν σε ένα σημείο που έχει δηλωθεί με συντεταγμένες μοντέλου  $(x, y, z)$ .

### **3.2 Μητρώα µετασχηµατισµού**

Η µηχανή καταστάσεων της OpenGL προβλέπει τη χρήση δύο διαφορετικών µητρώων, τα οποία, συνδυαζόµενα , παράγουν την τελική απεικόνιση της σκηνής στην οθόνη του χρήστη. Τα µητρώα αυτά είναι το **µητρώο µετασχηµατισµού µοντέλου** (**modelview matrix**) και το **µητρώο προβολής** (**projection matrix**).

α) Το µητρώο µετασχηµατισµού µοντέλου σχηµατίζεται βάσει των µαθηµατικών σχέσεων που καθορίζουν το µετασχηµατισµό µοντέλου. ∆ηλαδή τα στοιχεία του µητρώου έχουν τιµές τέτοιες, ούτως ώστε η δήλωση ενός σηµείου µε συντεταγµένες (*x*, *y*,*z*) να οδηγεί στην απόδοση του σηµείου (*x*', *y*',*z*') στη σχεδιαζόµενη σκηνή βάσει της σχέσης.

$$
\begin{bmatrix} x' \\ y' \\ z' \\ 1 \end{bmatrix} = M_{\text{mod} \text{ elview}} \cdot \begin{bmatrix} x \\ y \\ z \\ z \\ 1 \end{bmatrix}
$$

Επιπλέον, στο µητρώωο µετασχηµατισµού µοντέλου εµπεριέχονται οι µετασχηµατισµοί που εφαρµόζονται προκειµένου η σκηνή να αποδοθεί από διαφορετικές οπτικές γωνίες . Στην περίπτωση αυτή, η περιγραφή της σκηνής ανάγεται σε σύστηµα συντεταγµένων που η θέση του καθορίζεται από την οπτική γωνία του θεατή και οι µετασχηµατισµοί που εµπλέκονται στη διαδικασία αυτή αυτή ενσωµατώνονται στο µητρώο µετασχηµατισµού µοντέλου. Ο µετασχηµατισµός οπτικής γωνίας θα αναλυθεί στην ενότητα "Μετασχηµατισµός οπτικής γωνίας" της ενότητας "Προβολές".

β) Το µητρώο προβολής σχηµατίζεται από κανόνες αντιστοίχισης που καθορίζουν τον τρόπο µε τον οποίο η παρατηρούµενη σκηνή θα προβληθεί στο επίπεδο παρατήρησης του θεατή (επίπεδο προβολής) και η επεξεργασία του θα αναλυθεί στο επόµενο κεφάλαιο.

Τα µητρώα µετασχηµατισµού µοντέλου και προβολής έχουν διαστάσεις 4 × 4 .

Η συνδυασµένη επίδραση των µητρώων µετασχηµατισµού µοντέλου και προβολής στις συντεταγµένες των οριζόµενων σηµείων, σχηµατίζει την εικόνα που τελικά αποδίδεται στην οθόνη του υπολογιστή. Η διαδικασία φαίνεται στο Σχ. 3.2.

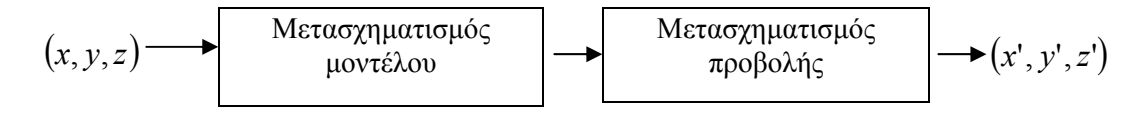

Σχ. 3.2 ∆ιάγραµµα µετασχηµατισµού συντεταγµένων στη µηχανή της OpenGL

Επομένως, στις συντεταγμένες  $(x, y, z)$  πρώτα επιδρά το μητρώο μετασχηματισμού μοντέλου  $M_{\hbox{\tiny modelview}}$ και κατόπιν το μητρώο προβολής  $M$  <sub>projection</sub> .

$$
\begin{bmatrix} x^r \\ y^r \\ z^r \\ 1 \end{bmatrix} = M_{projection} \cdot M_{modelview} \cdot \begin{bmatrix} x \\ y \\ z \\ z \\ 1 \end{bmatrix}
$$

Στην OpenGL, σε κάθε χρονική στιγµή, είναι δυνατή η πρόσβαση µόνο σε ένα από τα δύο µητρώα. Ο χρήστης καθορίζει ποιο από τα µητρώα επιθυµεί να τροποποιήσει την εκάστοτε χρονική στιγµή µε την εντολή *glMatrixMode*:

# *glMatrixMode(matrixMode);*

όπου *matrixMode* σταθερά που παίρνει µιά από τις τιµές:

*GL\_MODELVIEW*: μετάβαση στην κατάσταση επεξεργασίας του μητρώου μετασχηματισμού μοντέλου

*GL\_PROJECTION*: µετάβαση στην κατάσταση επεξεργασίας του µητρώου προβολής.

Τα µητρώα µετασχηµατισµού µοντέλου και προβολής έχουν ως αρχική τιµή τον πίνακα Ι4:

$$
I = \begin{bmatrix} 1 & 0 & 0 & 0 \\ 0 & 1 & 0 & 0 \\ 0 & 0 & 1 & 0 \\ 0 & 0 & 0 & 1 \end{bmatrix}
$$

το οποίο ουσιαστικά υποδηλώνει ότι οι συντεταγµένες που δηλώνονται δεν υφίστανται κανένα µετασχηµατισµό:

$$
x' = x
$$

$$
y' = y
$$

$$
z' = z
$$

Πρέπει να επισηµάνουµε ότι τα µητρώα µετασχηµατισµών, ως µεταβλητές κατάστασης, διατηρούν τις τιµές που τους έχουν ανατεθεί την τελευταία φορά. Συνεπώς, εάν τροποποιηθούν και στo ενδιάµεσο της εκτέλεσης του προγράµµατος απαιτηθεί αρχικοποίησή τους, αυτή θα πρέπει να δηλωθεί ρητά από τον προγραµµατιστή.

Η αρχικοποίηση των μητρώων προβολής και μετασχηματισμού μοντέλου στο μητρώο  $I_{\bar{4}}$  γίνεται με την εντολή *glLoadIdentity* :

## *void glLoadIdentity ( );*

η οποία αρχικοποιεί το µητρώο µετασχηµατισµού που επεξεργαζόµαστε στην εκάστοτε χρονική στιγµή. ∆εδοµένου ότι η µηχανή καταστάσεων της OpenGL διατηρεί τις τελευταίες ρυθµίσεις που δόθηκαν, ο προγραµµατιστής, πριν δώσει εντολή αρχικοποιήσης µητρώου, θα πρέπει να ελέγξει τη ροή εκτέλεσης του προγράµµατός του και να βεβαιωθεί ότι η εντολή θα αρχικοποιήσει το επιθυµητό µητρώο µετασχηµατισµού.

```
glMatrixMode(GL_MODELVIEW); 
.................. 
.................. 
.................. 
glLoadIdentity(); // Αρχικοποίηση του µητρώου µετασχηµατισµού µοντέλου
```
Αρχικοποιεί το µητρώο µετασχηµατισµού µοντέλου

```
glMatrixMode(GL_PROJECTION); 
.................. 
.................. 
.................. 
qlLoadIdentity(); //Αρχικοποίηση του μητρώου προβολής
```
# **3.3 Στοιχειώδεις µετασχηµατισµοί**

Στην ενότητα αυτή αναλύουµε τα µητρώα στοιχειωδών µετασχηµατισµού και τις εντολές δήλωσης των στοιχειωδών µετασχηµατισµών µετατόπισης, κλιµάκωσης, κλίσης και περιστροφής

## **3.3.1 Μετατόπιση**

 $M$ ετατόπιση σημείου στο χώρο κατά  $(x_{tr}, y_{tr}, z_{tr})$  περιγράφεται από τις εξισώσεις

$$
x' = x + xtr
$$
  

$$
y' = y + ytr
$$
  

$$
z' = z + ztr
$$

Το αντίστοιχο µητρώο µετατόπισης 4 × 4 έχει τη µορφή:

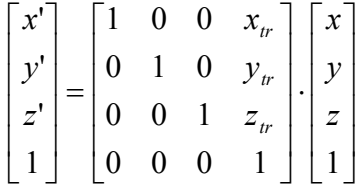

Στην OpenGL η µετατόπιση των συντεταγµένων της σκηνής στο χώρο κατά σταθερές  $(x_{\iota r}, y_{\iota r}, z_{\iota r})$ εκτελείται με την εντολή *glTranslate\**:

*glTranslatef ( GLfloat xtr,GLfloat ytr, GLfloat ztr ); glTranslated ( GLdouble xtr, GLdouble ytr, GLdouble ztr );*

## **3.3.2 Κλιµάκωση**

Στην κλιµάκωση, οι συντεταγµένες πολλαπλασιάζονται µε ένα σταθερό ανά διεύθυνση συντελεστή βάσει των σχέσεων:

$$
x' = s_x \cdot x
$$

$$
y' = s_y \cdot y
$$

$$
z' = s_z \cdot z
$$

όπου , και οι επιβαλλόµενοι συντελεστές κλιµάκωσης κατά τις διευθύνσεις , *<sup>x</sup> s <sup>y</sup> s <sup>z</sup> s x y* και *z* αντίστοιχα.

$$
\begin{bmatrix} x^1 \\ y^1 \\ z^1 \\ 1 \end{bmatrix} = \begin{bmatrix} s_x & 0 & 0 & 0 \\ 0 & s_y & 0 & 0 \\ 0 & 0 & s_z & 0 \\ 0 & 0 & 0 & 1 \end{bmatrix} \begin{bmatrix} x \\ y \\ z \\ 1 \end{bmatrix}
$$

Στην OpenGL, η κλιµάκωση εκτελείται µε την εντολή *glScale\**:

# *glScalef(GLfloat sx, Glfloat sy, Glfloat sz); glScaled(GLdouble sx, Gldouble sy Gldouble sz);*

όπου  $s_x$ ,  $s_y$ ,  $s_z$  οι συντελεστές κλιμάκωσης κατά τις διευθύνσεις  $x$ ,  $y$ ,  $z$  αντίστοιχα.

Τιµές του συντελεστή κλιµάκωσης ίσες µε −1 εξάγουν την **ανάκλαση** (**reflection**) του σχήµατος ως προς τη διεύθυνση εφαρµογής του συντελεστή. Πχ, τα συµµετρικά ενός σχήµατος ως προς τα επίπεδα  $x = 0$ ,  $y = 0$  και  $z = 0$  προκύπτουν με τα αντίστοιχα μητρώα ανάκλασης:

$$
S_{REFX} = \begin{bmatrix} -1 & 0 & 0 & 0 \\ 0 & 1 & 0 & 0 \\ 0 & 0 & 1 & 0 \\ 0 & 0 & 0 & 1 \end{bmatrix}, S_{REFY} = \begin{bmatrix} 1 & 0 & 0 & 0 \\ 0 & -1 & 0 & 0 \\ 0 & 0 & 1 & 0 \\ 0 & 0 & 0 & 1 \end{bmatrix}, S_{REFZ} = \begin{bmatrix} 1 & 0 & 0 & 0 \\ 0 & 1 & 0 & 0 \\ 0 & 0 & -1 & 0 \\ 0 & 0 & 0 & 1 \end{bmatrix}
$$

### **3.3.3 Κλίση**

.

Στους µετασχηµατισµούς κλίσης, η τιµή µίας από τις συντεταγµένες x,y,z των σηµείων µεταβάλλεται γραµµικά ως προς µία ή περισσότερες εκ των άλλων δύο συντεταγµένων.

Π.χ. στο ακόλουθο παράδειγμα η συντεταγμένη κ κάθε σημείου μεταβάλλεται γραμμικά ως προς τη συντεταγµένη *y* :

$$
x' = x + a \cdot y
$$

Σε σε µορφή µητρώου έχουµε

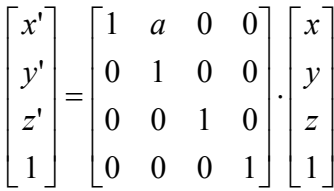

Ουσιαστικά στο παραπάνω παράδειγμα η συντεταγμένη *x κ*άθε σημείου μεταβάλλεται γραμμικά ως προς την απόσταση του σηµείου από την ευθεία *y* = 0 (που είναι ίση µε *y* ).

Στο παρακάτω παράδειγμα έχουμε γραμμική μεταβολή της συντεταγμένης σ ενός σημείου συναρτήσει της κάθετης απόστασής του από τις ευθείες  $x = 0$  και  $y = 0$ .

$$
z' = a \cdot x + b \cdot y + z
$$

και αντίστοιχα σε µορφή µητρώου:

$$
\begin{bmatrix} x' \\ y' \\ z' \\ 1 \end{bmatrix} = \begin{bmatrix} 1 & 0 & 0 & 0 \\ 0 & 1 & 0 & 0 \\ a & b & 1 & 0 \\ 0 & 0 & 0 & 1 \end{bmatrix} \begin{bmatrix} x \\ y \\ z \\ 1 \end{bmatrix}
$$

Ο παραπάνω μετασχηματισμός κλισης εκλαμβάνει ως ευθείες αναφοράς τις  $x = 0$  και  $y = 0$  (δηλαδή σημείο που βρίσκεται στην τομή των ευθειών αυτών δε μεταβάλλει τη συντεταγμένη *z κ*ατά το µετασχηµατισµό κλίσης). Όταν θέλουµε να επιβάλλουµε µετασχηµατισµό κλίσης ως προς τυχαίες ευθείες αναφοράς  $x = x_0$ ,  $y = y_0$ , τότε οι εξισώσεις του παραπάνω παραδείγματος μετασχηματισμού κλίσης θα έχουν τη µορφή

$$
z' = a(x - x_0) + b \cdot (y - y_0) + z
$$

και σε µορφή µητρώου:

$$
\begin{bmatrix} x' \\ y' \\ z' \\ 1 \end{bmatrix} = \begin{bmatrix} 1 & 0 & 0 & 0 \\ 0 & 1 & 0 & 0 \\ a & b & 1 & -(a \cdot x_0 + b \cdot y_0) \\ 0 & 0 & 0 & 1 \end{bmatrix} \begin{bmatrix} x \\ y \\ z \\ 1 \end{bmatrix}
$$

Με παρόµοιο τρόπο µπορούν να οριστούν µετασχηµατισµοί κλίσης και για τις συντεταγµένες *x*', *y*' .

Για τον ορισµό µετασχηµατισµών κλίσης στην OpenGL δεν υπάρχει συγκεκριµένη εντολή. Ωστόσο, υπάρχει η δυνατότητα ορισµού τους, µέσω της απευθείας ανάθεσης τιµών στα στοιχεία του µητρώου µετασχηµατισµού µοντέλου από τον προγραµµατιστή, όπως θα δούµε στην ενότητα "Άµεση ανάθεση τιµών σε µητρώα µετασχηµατισµού".

# **3.3.4 Περιστροφή**

Η περιστροφή ενός σηµείου κατά γωνία φ στις δύο διαστάσεις επί του επιπέδου XY και **ως προς άξονα περιστροφής που διέρχεται την αρχή των αξόνων** δίνεται από τις σχέσεις:

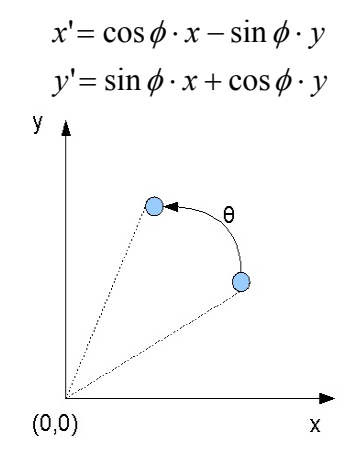

Σχ. 3.3 Περιστροφή στις δύο διαστάσεις ως προς την αρχή των αξόνων (άξονας περιστροφής ο *Oz*)

Για να επεκτείνουµε την περιγραφή του παραπάνω µετασχηµατισµού στον τρισδιάστατο χώρο (όπου θεωρούµε ως *άξονα* περιστροφής τον άξονα Oz ) θεωρούµε την πρόσθετη συνθήκη *z*'= *z*.

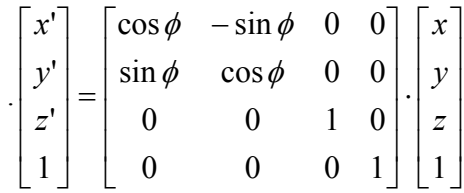

Από τις παραπάνω σχέσεις µπορούµε να εξαγάγουµε τους τύπους περιστροφής και ως προς τους άξονες και . Ένας µνηµονικός κανόνας για το σχηµατισµό των αντιστοίχων µαθηµατικών τύπων είναι η *Ox Oy* κυκλική εναλλαγή των µεταβλητών , *x y* , *z* στις σχέσεις, σύµφωνα µε την αλληλουχία:

$$
x \to y \to z \to x
$$

Συνεπώς, µε την πρώτη αντικατάσταση, προκύπτουν οι σχέσεις.

$$
x'=x
$$
  
y'=cos  $\phi \cdot y - \sin \phi \cdot z$   
z'=sin  $\phi \cdot y + \cos \phi \cdot z$ 

οι οποίες *εκφράζουν* περιστροφή σημείου στο χώρο κατά γωνία  $\phi$  με άξονα περιστροφής τον άξονα  $Ox$  . Σε µορφή τρισδιάστατου µητρώου έχουµε:

$$
\begin{bmatrix} x^r \\ y^r \\ z^r \\ 1 \end{bmatrix} = \begin{bmatrix} 1 & 0 & 0 & 0 \\ 0 & \cos \phi & -\sin \phi & 0 \\ 0 & \sin \phi & \cos \phi & 0 \\ 0 & 0 & 0 & 1 \end{bmatrix} \begin{bmatrix} x \\ y \\ z \\ 1 \end{bmatrix}
$$

Με µια επιπλέον κυκλική εναλλαγή, προκύπτουν οι τύποι περιστροφής ως προς τον άξονα *Oy* .

$$
x' = \cos \phi \cdot x + \sin \phi \cdot z
$$
  

$$
y' = y
$$
  

$$
z' = -\sin \phi \cdot x + \cos \phi \cdot z
$$

ή εναλλακτικά, σε µορφή µητρώου:

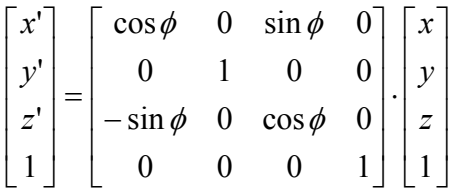

Στην OpenGL µπορούµε να εκτελέσουµε µετασχηµατισµούς περιστροφής ως προς οποιαδήποτε άξονα περιστροφής. Αυτό επιτυγχάνεται *ορίζοντας τις συνιστώσες του διανύσµατος που ορίζει τη διεύθυνση ενός άξονα περιστροφής. Ο άξονας περιστροφής διέρχεται από την αρχή των αξόνων.* (Η περιστροφή σκηνής ως προς άξονα περιστροφής που διέρχεται από τυχαίο σηµείο στο χώρο θα αναλυθεί σε παράδειγµα στο τέλος του κεφαλαίου.)

Μετασχηµατισµοί περιστροφής εκτελούνται µε την εντολή *glRotate\**:

# *glRotatef (Glfloat angle, GLfloat vx, GLfloat vy, GLfloat vz ); glRotated (GLdouble angle, GLdouble vx, GLdouble vy, GLdouble vz );*

όπου:

*angle*: η γωνία περιστροφής σε µοίρες

*vx,vy,vz* : οι συνιστώσες του διανύσµατος που εκφράζει τη διεύθυνση του άξονα περιστροφής (Ο άξονας περιστροφής διέρχεται από την αρχή των αξόνων του συστήµατος συντεταγµένων.)

Η φορά περιστροφής καθορίζεται από τη φορά του διανύσματος  $(v_x, v_y, v_z)$  σύμφωνα με τον κανόνα του δεξιού χεριού.

Π.χ., για να περιστρέψουμε ένα σημείο κατά 30 μοίρες ως προς άξονα περιστροφής που είναι παράλληλος με το διάνυσμα  $v = (1,2,1)$  και διέρχεται από την αρχή των αξόνων, η εντολή περιστροφής συντάσσεται ως εξής:

```
glRotate{fd}(30,1,2,1);
```
Παράδειγµα: Μετασχηµατισµός µετατόπισης

```
#include <glut.h> 
void display() 
{ 
       glLoadIdentity(); 
       glClearColor(1,1,1,0); 
      glClear(GL_COLOR_BUFFER_BIT);
       glLineWidth(3); 
       glColor3f(0,0,1); 
      glBegin(GL_LINES);
      //Drawing the Oy axis 
      qlVertex2f(0, -24);
       glVertex2f(0,24); 
      //Drawing the Ox axis 
       glVertex2f(-32,0); 
       glVertex2f(32,0); 
       glEnd(); 
      //Drawing a rectangle 
       glRecti(0,0,20,10); 
       glColor3f(0,1,0); 
      //All declared shapes will be translated with respect to the coordinates 
given. 
       glTranslatef(10,5,0); 
      //This rectangle will be drawn translated. 
       glRecti(0,0,20,10); 
       glFlush(); 
} 
int main(int argc, char** argv) 
{ 
       glutInit(&argc,argv); 
       glutInitWindowPosition(50,50); 
       glutInitWindowSize(640,480); 
      glutInitDisplayMode(GLUT SINGLE|GLUT RGB);
       glutCreateWindow("Translation example"); 
       glMatrixMode(GL_PROJECTION); 
       gluOrtho2D(-32,32,-24,24);
```

```
glMatrixMode(GL_MODELVIEW);
 glutDisplayFunc(display); 
 glutMainLoop();
```
return 0;

```
}
```
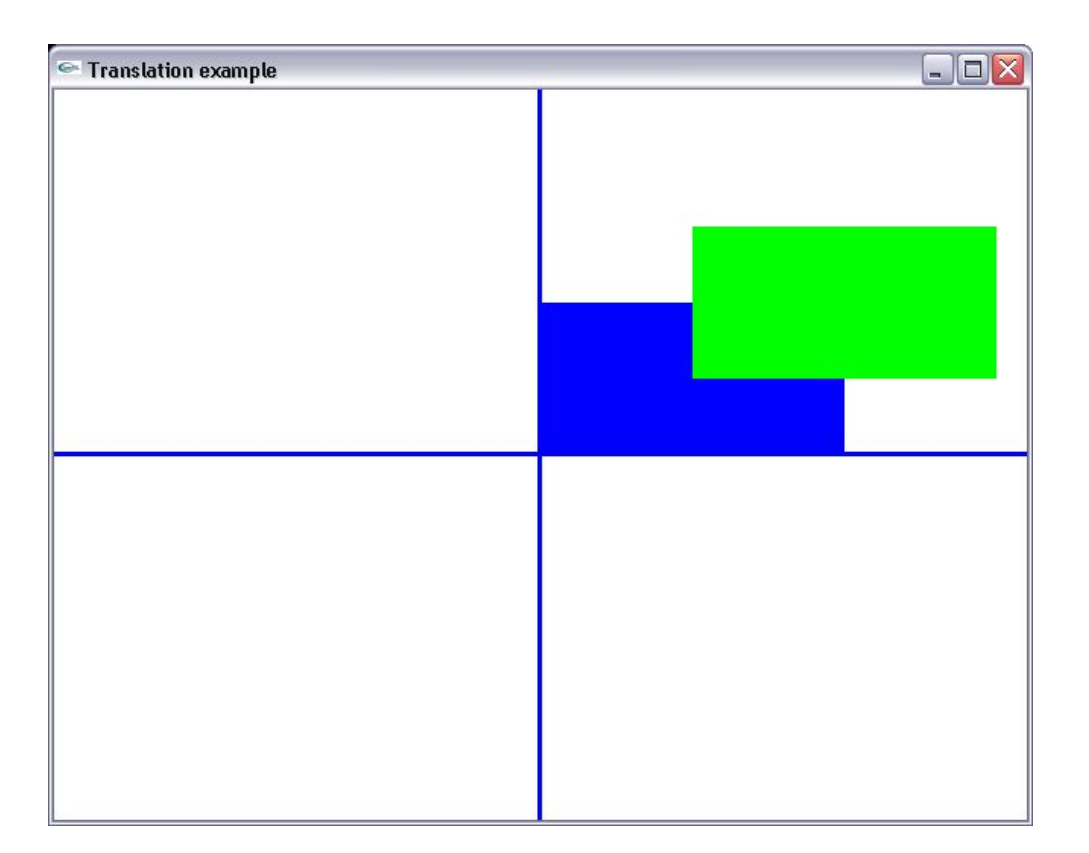

Παράδειγµα: Μετασχηµατισµός περιστροφής

```
#include <glut.h> 
void display() 
{ 
       glLoadIdentity(); 
       glClearColor(1,1,1,0); 
       glClear(GL_COLOR_BUFFER_BIT); 
       glLineWidth(3); 
       glColor3f(0,0,1); 
      glBegin(GL_LINES);
      //Drawing the Oy axis 
       glVertex2f(0,-24); 
       glVertex2f(0,24); 
      //Drawing the Ox axis 
       glVertex2f(-32,0); 
       glVertex2f(32,0); 
       glEnd();
```

```
//Drawing a blue rectangle 
       glRecti(0,0,20,10); 
       glColor3f(0,1,0); 
      //All shapes declared after this command will be rotated clockwise by 45 
degrees, with respect to the coordinates given. 
       glRotatef(45,0,0,1); 
      //A green rectangle will be drawn rotated by 45 degrees. 
       glRecti(0,0,20,10); 
       glFlush(); 
} 
int main(int argc, char** argv) 
{ 
       glutInit(&argc,argv); 
       glutInitWindowPosition(50,50); 
       glutInitWindowSize(640,480); 
      qlutInitDisplayMode(GLUT_SINGLE|GLUT_RGB);
       glutCreateWindow("Rotation example"); 
       glMatrixMode(GL_PROJECTION); 
      qluOrtho2D(-32, 32, -24, 24); glMatrixMode(GL_MODELVIEW); 
       glutDisplayFunc(display); 
       glutMainLoop(); 
      return 0;
```

```
}
```
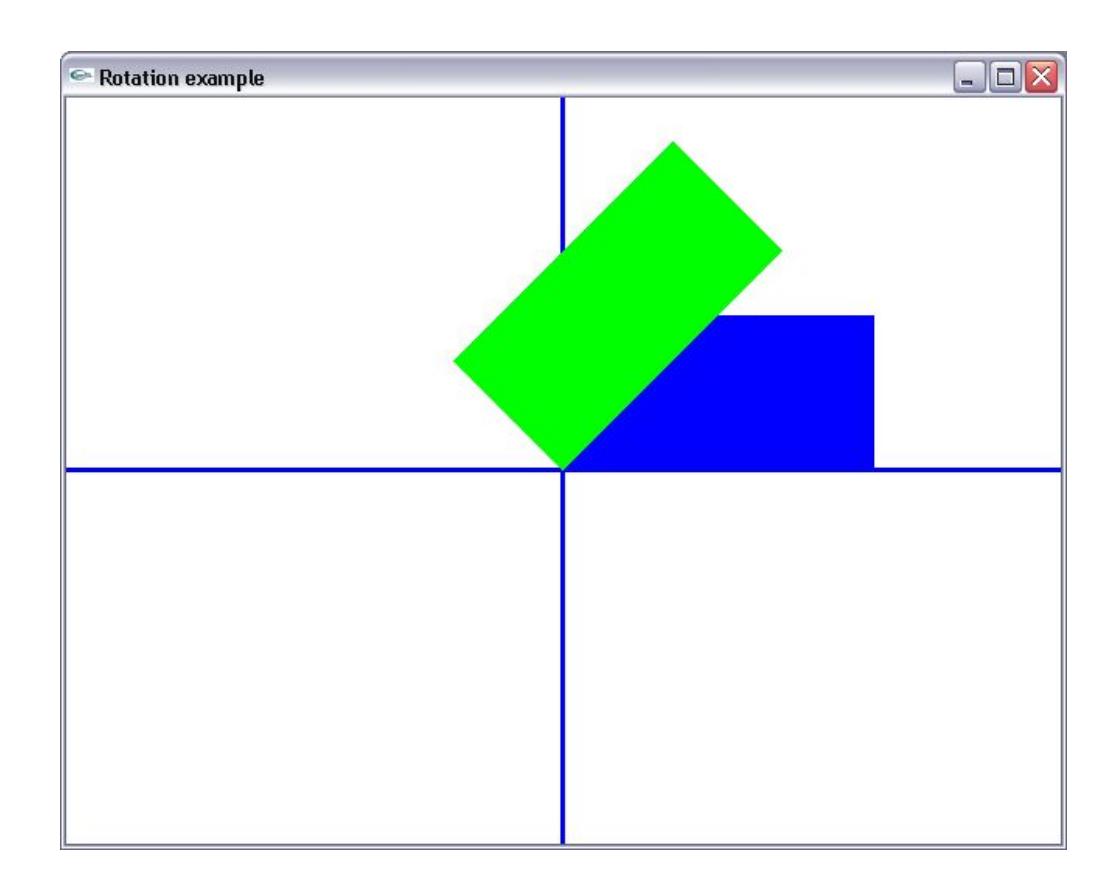

### **3.4 Σύνθετοι µετασχηµατισµοί - Οµογενείς συντεταγµένες**

Όπως µπορεί να παρατηρήσει ο αναγνώστης, για την αναπαράσταση των µετασχηµατισµών χρησιμοποιούνται μητρώα διαστάσεων 4×4, δηλαδή μητρώα μεγαλύτερα κατά μία διάσταση, σε σχέση με την διάσταση του διανύσµατος που επαρκεί για την περιγραφή ενός σηµείου στον τρισδιάστατο χώρο. **Η χρήση µητρώων διάστασης οφείλεται στην ανάγκη της αναπαράστασης των σύνθετων µητρώων** 4 × 4 μετασχηματισμού υπό τη μορφή γινομένου μητρώων στοιχειωδών μετασχηματισμών.

Εάν ένας σύνθετος µετασχηµατισµός περιλαµβάνει στοιχειώδεις µετασχηµατισµούς µετατόπισης , τότε **τα** μητρώα μετατόπισης είναι αδύνατον να ενοποιηθούν σε ένα σύνθετο μητρώο με τη μορφή γινομένου, **εάν χρησιµοποιούµε µητρώα διαστάσεων** 3×3**.** Λόγω του περιορισµού αυτού, επιλέγουµε την επέκταση της διάστασης των µητρώων και την αναπαράσταση πλέον των σηµείων µε τη µορφή τετραδιάστατων διανυσµάτων. Συγκεκριµένα ένα σηµείο µε τρισδιάστατο διάνυσµα (*x*, *y*,*z*) αναπαρίσταται µε τη µορφή ομογενών συντεταγμένων  $(x', y', z', h)$  όπου $(x', y', z', h) = \left| \frac{x}{t}, \frac{y}{t}, \frac{z}{t}, h \right|$ ⎠  $\left(\frac{x}{1}, \frac{y}{1}, \frac{z}{1}, h\right)$ ⎝  $=\left(\frac{x}{1}, \frac{y}{1}, \frac{z}{1}, h\right)$ *h z h y h x x*', *y*',*z*', *h* , , , . Στην περίπτωσή µας η παράµετρος *h* λαµβάνει την τιµή 1, οπότε αναγόµαστε στην αναπαράσταση της µορφής (*x*, *y*,*z*,1).

(Υπάρχουν περιπτώσεις που χρησιµοποιούµε την αναπαράσταση των οµογενών συντεταγµένων µε τιµές της παραµέτρου *h* διάφορες του 1, όπως στην περίπτωση της προοπτικής προβολής.)

Έτσι π.χ., για να εφαρµόσουµε έναν σύνθετο µετασχηµατισµό περιστροφής και µετατόπισης, αρχικά ορίζουµε το µητρώο περιστροφής *R* διαστάσεων 4 × 4 :

$$
R = \begin{bmatrix} \cos \theta & -\sin \theta & 0 & 0 \\ \sin \theta & \cos \theta & 0 & 0 \\ 0 & 0 & 1 & 0 \\ 0 & 0 & 0 & 1 \end{bmatrix}
$$

Κατόπιν, για να εφαρµόσουµε ένα µετασχηµατισµό µετατόπισης, ορίζουµε το µητρώο µετατόπισης *T* :

$$
\mathbf{T} = \begin{bmatrix} 1 & 0 & 0 & x_{tr} \\ 0 & 1 & 0 & y_{tr} \\ 0 & 0 & 1 & z_{tr} \\ 0 & 0 & 0 & 1 \end{bmatrix}
$$

Πρέπει να επισηµάνουµε ότι **οι εντολές δήλωσης στοιχειωδών µετασχηµατισµών δεν αντικαθιστούν** το τρέχον μητρώο μετασχηματισμού. Αντίθετα, το μητρώο του στοιχειώδους μετασχηματισμού **πολλαπλασιάζει το τρέχον µητρώο µετασχηµατισµού µοντέλου από δεξιά**. Συνεπώς µετά τη δήλωση ενός στοιχειώδους µετασχηµατισµού, το νέο µητρώο µετασχηµατισµού µοντέλου θα είναι:

$$
C = C \cdot M
$$

∆εδοµένου ότι στον πολλαπλασιασµό µητρώων δεν ισχύει η αντιµεταθετική ιδιότητα, έχει µεγάλη σηµασία η διαδοχή µε την οποία επιβάλλονται οι στοιχειώδεις µετασχηµατισµοί. Επιπλέον, το γεγονός ότι οι νέοι µετασχηµατισµοί πολλαπλασιάζουν το τρέχον µητρώο από δεξιά, σε συνδυασµό µε το γεγονός ότι οι συντεταγµένες των σηµείων εκφράζονται στην OpenGL µε τη µορφή διανυσµάτων στηλών, σηµαίνει ότι **οι** πίνακες μετασχηματισμού θα πρέπει να δηλωθούν στον κώδικα με την αντίστροφη διαδοχή από αυτή **µε την οποία επιδρούν στις συντεταγµένες** (*x*, *y*,*z*)**.**

Επομένως, αν θεωρήσουμε δύο μητρώα μετασχηματισμού  $M^{}_1, M^{}_2$  και θέλουμε πρώτα να επιβάλλουμε στις συντεταγμένες  $(x,y,z)$  το μετασχηματισμό που εκφράζεται με το μητρώο  $M_{1}$  και κατόπιν το μετασχηματισμό που εκφράζεται με το μητρώο  $\,M_{\,2},$  ο σύνθετος μετασχηματισμός περιγράφεται ως εξής

$$
\begin{bmatrix} x^1 \\ y^1 \\ z^1 \\ 1 \end{bmatrix} = M_2 \cdot M_1 \cdot \begin{bmatrix} x \\ y \\ z \\ z \\ 1 \end{bmatrix}
$$

δηλαδή το σύνθετο µητρώο µετασχηµατισµού είναι το εξής:

$$
C = M_2 \cdot M_1
$$

Εποµένως στον κώδικα του προγράµµατος, πρώτα θα δηλωθεί ο µετασχηµατισµός που εκφράζεται µε το μητρώο  $M_2$  και κατόπιν ο μετασχηματισμός που εκφράζεται με το μητρώο  $M_1$ .

Στο παράδειγµα των διαδοχικών µετασχηµατισµών περιστροφής και µετατόπισης , θα πρέπει να δηλώσουµε τους µετασχηµατισµούς στον κώδικα µε την αντίστροφη διαδοχή από αυτή µε την οποία επενεργούν στις συντεταγμένες  $(x, y, z)$ . Επομένως, η ορθή διαδοχή των πολλαπλασιασμών μητρώων είναι η εξής:

$$
\begin{bmatrix} x^r \\ y^r \\ z^r \\ 1 \end{bmatrix} = \begin{bmatrix} 1 & 0 & 0 & x_{tr} \\ 0 & 1 & 0 & y_{tr} \\ 0 & 0 & 1 & z_{tr} \\ 0 & 0 & 0 & 1 \end{bmatrix} \cdot \begin{bmatrix} \cos \theta & -\sin \theta & 0 & 0 \\ \sin \theta & \cos \theta & 0 & 0 \\ 0 & 0 & 1 & 0 \\ 0 & 0 & 0 & 1 \end{bmatrix} \cdot \begin{bmatrix} x \\ y \\ z \\ 1 \end{bmatrix} = T \cdot R \cdot \begin{bmatrix} x \\ y \\ z \\ z \\ 1 \end{bmatrix}
$$

Ο µετασχηµατισµός εκφράζεται υπό τη µορφή ενός ενοποιηµένου µητρώου ως εξής:

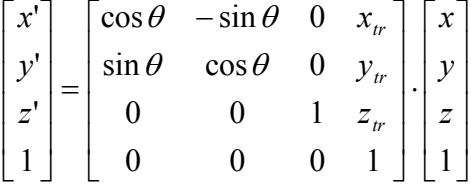

και ο σχηµατισµός αυτού του σύνθετου µητρώου και δηλώνεται σε µορφή κώδικα ως εξής:

```
glTranslate{fd}(xtr,ytr,ztr); 
g1Rotate{fd}(\theta, 0, 0, 1);
```
Παράδειγµα: Σύνθετος µετασχηµατισµός (περιστροφή και µετατόπιση)

```
#include <glut.h> 
void display() 
{ 
       glLoadIdentity(); 
       glClearColor(1,1,1,0); 
       glClear(GL_COLOR_BUFFER_BIT); 
       glLineWidth(3); 
       glColor3f(0,0,1); 
       glBegin(GL_LINES); 
      //Drawing the Oy axis 
      qlVertex2f(0, -24);
       glVertex2f(0,24); 
      //Drawing the Ox axis 
       glVertex2f(-32,0); 
       glVertex2f(32,0); 
       glEnd(); 
      //Drawing a blue rectangle 
       glRecti(0,0,20,10); 
       glColor3f(0,1,0); 
      //Transforms are given in the reverse order (the first one applied on the 
coordinates is the last one declared)<br>
\frac{1}{1}\sqrt{2} T T
       \frac{1}{2} \left[ x \, y' \, z' \right] = T * R * [x \, y \, z] glTranslatef(10,5,0); 
       glRotatef(45,0,0,1);
```

```
//The composite transform will be applied on this rectangle. 
       glRecti(0,0,20,10); 
       glFlush(); 
} 
int main(int argc, char** argv) 
{ 
       glutInit(&argc,argv); 
       glutInitWindowPosition(50,50); 
       glutInitWindowSize(640,480); 
      glutInitDisplayMode(GLUT SINGLE|GLUT RGB);
       glutCreateWindow("Rotation and translation example"); 
       glMatrixMode(GL_PROJECTION); 
       gluOrtho2D(-32,32,-24,24); 
      glMatrixMode(GL_MODELVIEW);
       glutDisplayFunc(display); 
       glutMainLoop();
```

```
return 0;
```

```
}
```
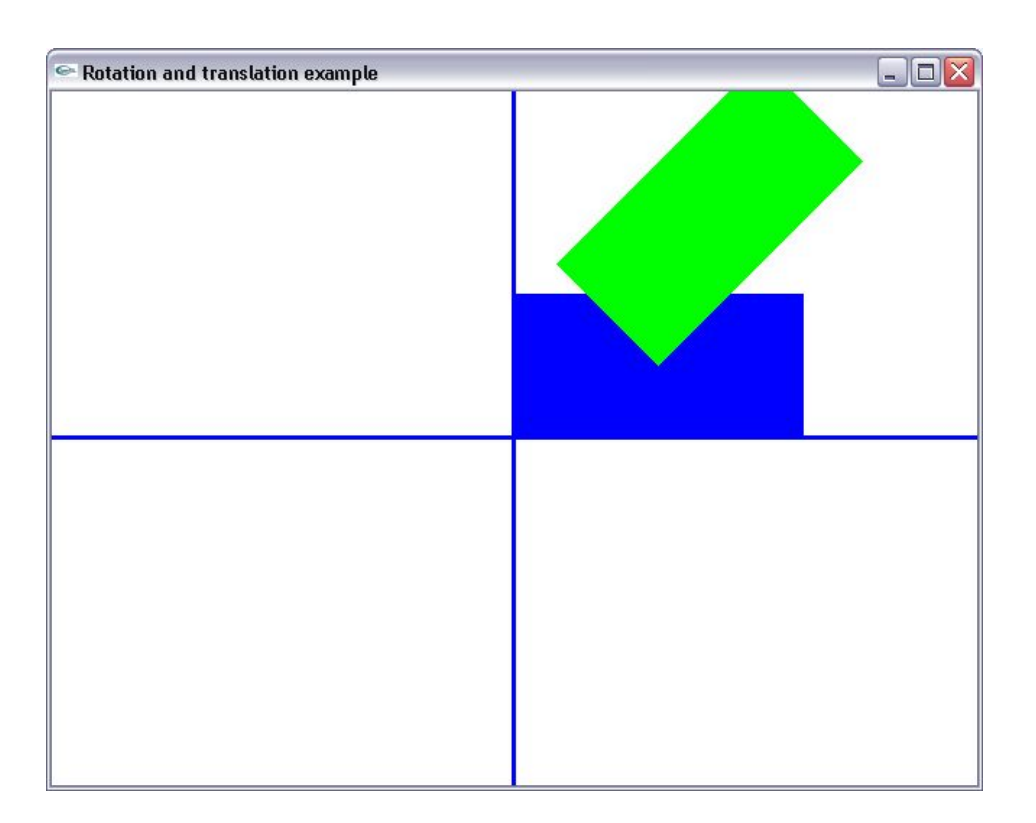

# **3.5 Άµεσος ορισµός µητρώων µετασχηµατισµού**

Στην OpenGL o προγραµµατιστής έχει την ευχέρεια να παρακάµψει τις παραπάνω συναρτήσεις δήλωσης µετασχηµατισµών και να τροποποιήσει απευθείας τις τιµές του τρέχοντος µητρώου µετασχηµατισµού. Έτσι έχει τη δυνατότητα να συνθέσει µετασχηµατισµούς που δε µπορούν να εκφραστούν από το συνδυασµό των ανωτέρω εντολών. Υπάρχουν οι εξής δυνατότητες:

# **α) Αντικατάσταση του τρέχοντος µητρώου µετασχηµατισµού**

Στην περίπτωση *αυτή* αναθέτουµε απευθείας τιµές στο µητρώο µετασχηµατισµού. Η αντικατάσταση γίνεται µε την εντολή:

# *void glLoadMatrixf(GLfloat \*elem16);*

## ή

# *void glLoadMatrixd(GLdouble \*elem16 );*

όπου elem16 μητρώο 4×4 που περιέχει τις προς ανάθεση τιμές. Οι τιμές δηλώνονται στήλη προς στήλη, δηλαδή µε την παρακάτω διαδοχή:

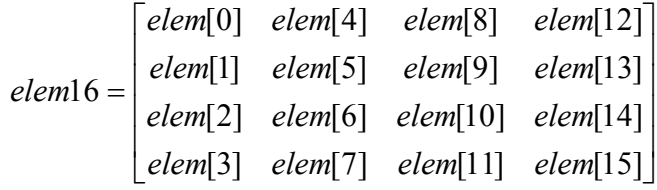

# **β) Πολλαπλασιασµός τρέχοντος µητρώου µετασχηµατισµού µε αυθαίρετο µητρώο**

Στην περίπτωση που δεν θέλουµε να αντικαταστήσουµε το τρέχον µητρώο µετασχηµατισµού από το µητρώο *elem16*, αλλά επιθυµούµε να πολλαπλασιάσουµε το τελευταίο µε το µητρώο *elem16*, χρησιµοποιούµε την εντολή *glMultMatrix\**:

# *glMultMatrixf (GLfloat \*elem16);*

# ή

# *glMultMatrixd (GLdouble \*elem16);*

οπου *elem16* µητρώο µετασχηµατισµού δοσµένο υπό τη µορφή οµογενών συντεταγµένων.

Επισηµαίνουµε ότι η εντολή *glMultMatrix\** πολλαπλασιάζει το µητρώο *elem16* µε το µητρώο µετασχηµατισµού από δεξιά. ∆ηλαδή, το µητρώο µετασχηµατισµού που προκύπτει µετά τη *C C*' διαδικασία, είναι το εξής:

$$
C = C \cdot elem16
$$

Παράδειγµα: Ορισµός µητρώου κλίσης µε την απευθείας ανάθεση τιµών στο µητρώο µετασχηµατισµού µοντέλου

#include <glut.h>

```
GLfloat *elem16; 
void display() 
{ 
        glLoadIdentity(); 
        glClearColor(1,1,1,0); 
       glClear(GL_COLOR_BUFFER_BIT);
        glColor3f(0,0,1); 
        glBegin(GL_LINES); 
       //Drawing the y axis 
       qlVertex2f(0, -24);
        glVertex2f(0,24); 
       //Drawing the x axis 
       glVertex2f(-32,0); glVertex2f(32,0); 
        glEnd(); 
       //Drawing a regtangle. 
        glRecti(0,0,20,10); 
        glColor3f(0,1,0); 
       //Loading the shearing matrix in place of the current modelview matrix 
        glLoadMatrixf(elem16); 
       //This rectangle will be drawn sheared. 
        glRecti(0,0,20,10); 
        glFlush(); 
} 
int main(int argc, char** argv) 
{ 
        glutInit(&argc,argv); 
        glutInitWindowPosition(50,50); 
        glutInitWindowSize(640,480); 
       glutInitDisplayMode(GLUT SINGLE|GLUT RGB);
        glutCreateWindow("Shearing transform"); 
        glMatrixMode(GL_PROJECTION); 
        gluOrtho2D(-32,32,-24,24); 
        glMatrixMode(GL_MODELVIEW); 
       elem16=new GLfloat[16];
//Defining the shearing matrix 
// 
\begin{array}{ccccccc} \n// & & | & 1 & 0 & 0 & 0 \\ \n// & & S = | & -0.3 & 1 & 0 & 0 \n\end{array}\begin{array}{ccccccccc}\n7/ & & S= & -0.3 & 1 & 0 & 0 & y'=-0.3x+y \\
1/ & & 0 & 0 & 1 & 0 & 0\n\end{array}// | 0 0 1 0 | 
        // | 0 0 0 1 | 
       elem16[0]=1; elem16[1]=-0.3; elem16[2]=0; elem16[3]=0; 
       elem16[4]=0; elem16[5]=1; elem16[6]=0; elem16[7]=0;
       elem16[8]=0; elem16[9]=0; elem16[10]=1; elem16[11]=0;
       elem16[12] = 0; elem16[13] = 0; elem16[14] = 0; elem16[15] = 1;
        glutDisplayFunc(display); 
        glutMainLoop();
```
#### return 0;

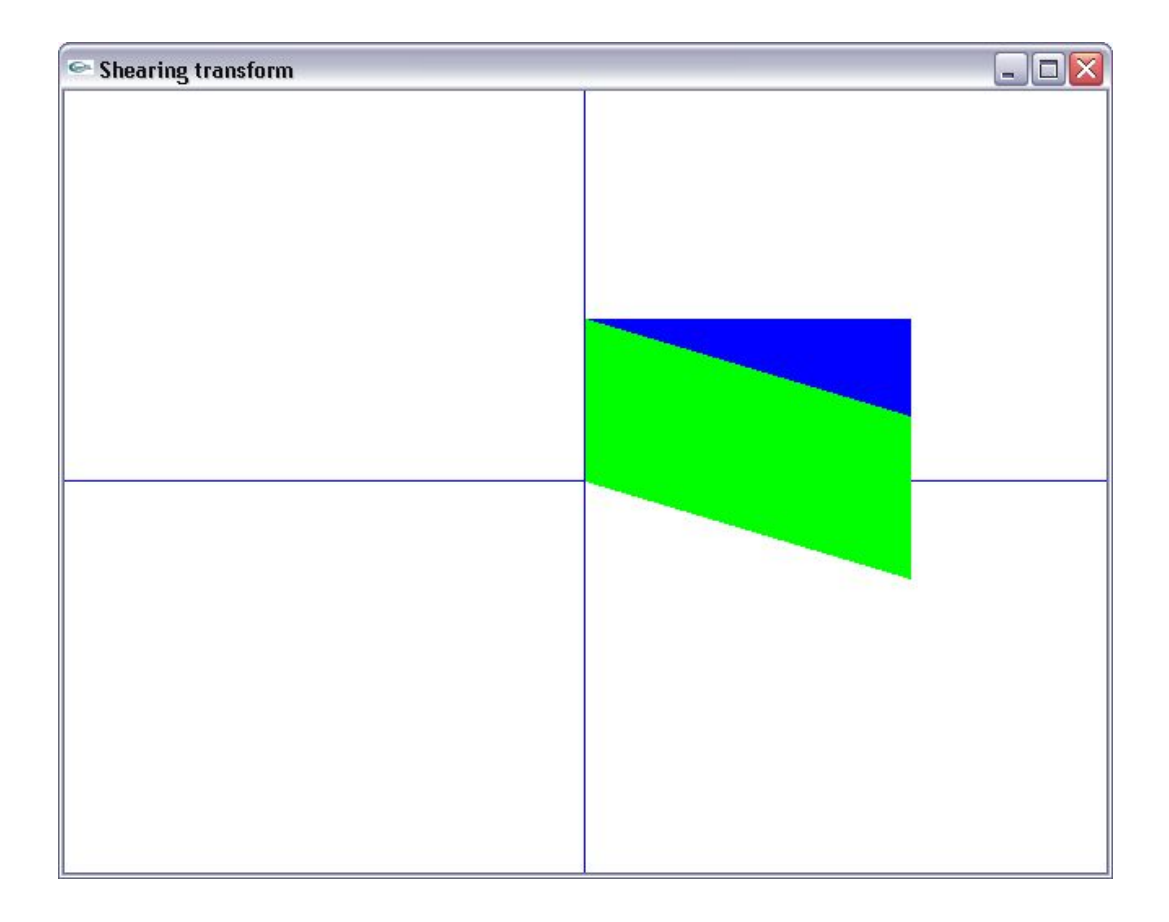

#### **3.6 Στοίβες µητρώων µετασχηµατισµού**

Για κάθε κατηγορία µητρώου µετασχηµατισµού (µοντέλου και προβολής) η µηχανή της OpenGL προβλέπει την ύπαρξη µιας στοίβας, η οποία προσφέρει τη δυνατότητα αποθήκευσης πολλαπλών προφίλ για κάθε µητρώο µετασχηµατισµού, µε σκοπό τη µελλοντική τους χρήση.

Κατά την έναρξη εκτέλεσης ενός προγράµµατος, στη στοίβα κάθε µητρώου µετασχηµατισµού ορίζεται µόνο ένα µητρώο στην κορυφή της. Το µητρώο αυτό αναφέρεται ως το ενεργό µητρώο µετασχηµατισµού και είναι αυτό που βρίσκεται σε ισχύ την εκάστοτε χρονική στιγµή (Σχ. 3.4). Οποιαδήποτε τροποποίηση εκτελούµε µε τη δήλωση εντολών στοιχειωδών µετασχηµατισµών επιδρά στο ενεργό µητρώο µετασχηµατισµού. Όσα µητρώα βρίσκονται χαµηλότερα στη στοίβα µένουν ανεπηρέαστα.

Η αποθήκευση πολλαπλών προφίλ για ένα µητρώο µετασχηµατισµού εκτελείται τροποποιώντας το ενεργό µητρώο και προωθώντας το προς τις χαµηλότερες θέσεις της στοίβας µητρώου. Η προώθηση του ενεργού µητρώου προς τα κάτω εκτελείται µε την εντολή *glPushMatrix*:

# *void glPushMatrix ( );*

# 109

#### }

η οποία µεταφέρει το ενεργό µητρώο ένα επίπεδο προς τα κάτω στη στοίβα. Αµέσως µετά την εκτέλεση της εντολής, το ενεργό µητρώο και το αµέσως επόµενο µητρώο στη στοίβα έχουν τις ίδιες τιµές. Ωστόσο οι επόµενες εντολές τροποποίησης επιδρούν µόνο στο ενεργό µητρώο, αφήνοντας τα υπόλοιπα µητρώα της στοίβας άθικτα. Επανεκτέλεση της εντολής *glPushMatrix* µεταθέτει κατά µία θέση πιο κάτω στη στοίβα το ενεργό µητρώο µετασχηµατισµού, καθώς και όλα τα µητρώα που αποθηκεύτηκαν προηγουµένως.

Η ανάκληση των µητρώων από τη στοίβα γίνεται βάσει της λογικής last in-first out, µε την εντολή *glPopMatrix*.

### *void glPopMatrix ( );*

Η εκτέλεση της *glPopMatrix* µεταθέτει κάθε µητρώο κατά µία θέση παραπάνω στη στοίβα. Εποµένως το µητρώο που βρισκόταν στην πρώτη θέση κάτω από το ενεργό µητρώο, αναλαµβάνει πλέον το ρόλο του ενεργού µητρώου. Το προηγούµενο ενεργό µητρώο διαγράφεται.

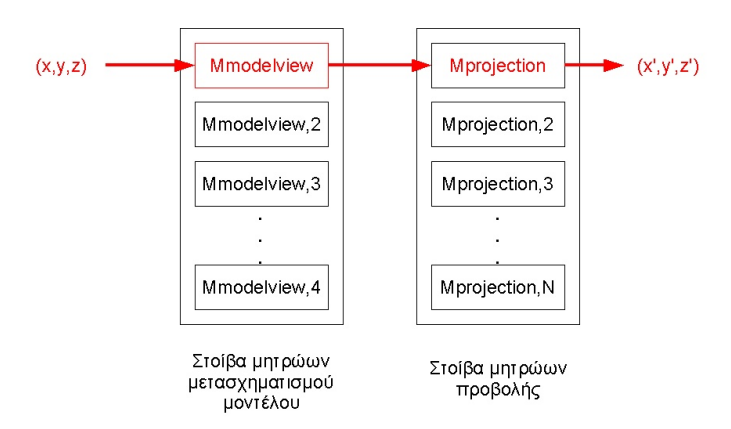

Σχ. 3.4: Στοίβες µητρώων µετασχηµατισµού

Η επιλογή της στοίβας µητρώων στην οποία επενεργούν οι εντολές *glPushMatrix* και *glPopMatrix* καθορίζεται µέσω της προαναφερθείσας εντολής *glMatrixMode*.

# Π.χ.

glMatrixMode(GL\_MODELVIEW);

glPushMatrix(); //Προώθηση του ενεργού µητρώου µετασχηµατισµού µοντέλου κατά ένα επίπεδο βαθύτερα στη στοίβα µητρώων µετασχηµατισµού µοντέλου

glMatrixMode(GL\_PROJECTION); glPopMatrix(); //Ανάκληση του πρώτου µητρώου προβολής από τη στοίβα µητρώων προβολής και χρήση του ως «ενεργό µητρώο».

## **3.7 Αλλαγή συστήµατος συντεταγµένων**

Οι εντολές δήλωσης στοιχειωδών µετασχηµατισµών που αναλύσαµε προηγουµένως, µπορούν να χρησιµοποιηθούν και για την αλλαγή συστήµατος συντεταγµένων. Αυτή η διαδικασία είναι χρήσιµη εάν

θέλουμε να αναγάγουμε την περιγραφή της σκηνής ως προς σύστημα συντεταγμένων που προκύπτει από το αρχικά καθορισµένο σύστηµα µε διαδικασίες στοιχειωδών µετασχηµατισµών.

### **3.7.1 Μετατόπιση συστήµατος συντεταγµένων**

Έστω ότι θέλουµε να αναπαραστήσουµε µια σκηνή ως προς σύστηµα συντεταγµένων που η αρχή των αξόνων του βρίκεται στο σημείο  $(x_{tr, y_{tr}, z_{tr}})$  ως προς το αρχικά καθορισμένο σύστημα συντεταγμένων σκηνής και οι άξονές του έχουν την ίδια διεύθυνση µε το αρχικό (Σχ. 3.5).

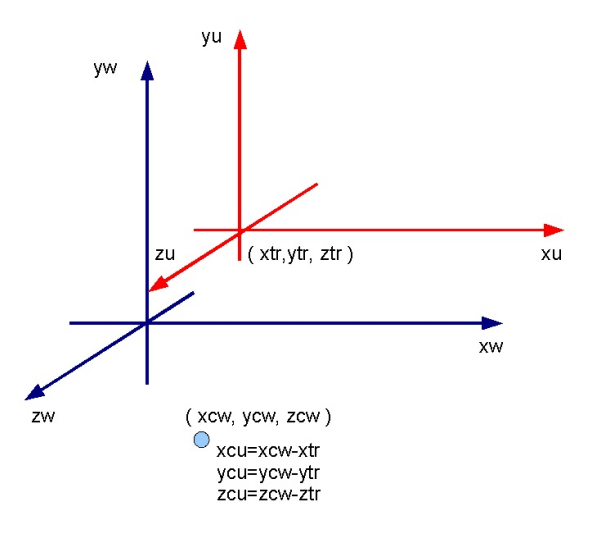

Σχ. 3.5: Μετατόπιση συστήµατος συντεταγµένων

Είναι προφανές οτι η περιγραφή της σκηνής ως προς το µετατοπισµένο σύστηµα συντεταγµένων ισοδυναμεί με μετατόπιση όλων των σημείων της σκηνής κατά  $(-x_{tr}, -y_{tr}, -z_{tr})$ . Προκειμένου λοιπόν να εξάγουµε αυτή την αναπαράσταση, αρκεί να µετατοπίσουµε όλη τη σκηνή, ούτως ώστε το νέο σύστηµα συντεταγµένων να συµπέσει µε το αρχικό. Συνεπώς ο µετασχηµατισµός συστήµατος συντεταγµένων είναι.

$$
T = \begin{bmatrix} 1 & 0 & 0 & -x_{tr} \\ 0 & 1 & 0 & -y_{tr} \\ 0 & 0 & 1 & -z_{tr} \\ 0 & 0 & 0 & 1 \end{bmatrix}
$$

Στην OpenGL η µετατόπιση του συστήµατος συντεταγµένων εκτελείται µε µια απλή εντολή µετατόπισης:

glTranslate{fd}(-xtr,-ytr,-ztr);

### **3.7.2 Περιστροφή συστήµατος συντεταγµένων**

Θεωρούμε ένα σύστημα συντεταγμένων με άξονες x' y' και z' που προκύπτουν με περιστροφή του συστήματος κατά γωνία  $\theta$ . Όπως και στην προηγούμενη περίπτωση η αναπαράσταση της σκηνής ως προς το νέο σύστημα συντεταγμένων προκύπτει εάν θεωρήσουμε την περιστροφή της σκηνής κατά γωνία  $-\theta$ .

Ας θεωρήσουµε σύστηµα συντεταγµένων που προκύπτει µε περιστροφή του αρχικού κατά γωνία θ και µε άξονα περιστροφής τον άξονα *Oz*(Σχ. 3.6).

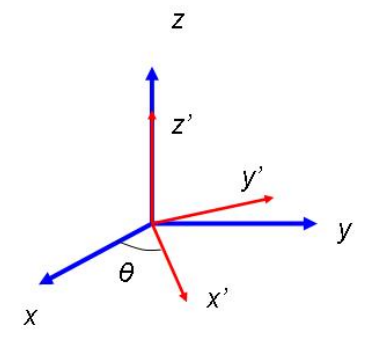

Σχ. 3.6: Περιστροφή συστήµατος συντεταγµένων

Στην περίπτωση αυτή, η αναπαράσταση στο νέο σύστημα  $(x', y', z')$  ενός σημείου  $(x, y, z)$  προκύπτει βάσει του µετασχηµατισµού:

$$
\begin{bmatrix} x^1 \\ y^1 \\ z^1 \\ 1 \end{bmatrix} = \begin{bmatrix} \cos(-\theta) & -\sin(-\theta) & 0 & 0 \\ \sin(-\theta) & \cos(-\theta) & 0 & 0 \\ 0 & 0 & 1 & 0 \\ 0 & 0 & 0 & 1 \end{bmatrix} \begin{bmatrix} x \\ y \\ z \\ 1 \end{bmatrix}
$$